## LISP Programming

LISP is one of the simplest computer languages in terms of syntax and semantics, and also one of the most powerful. It was developed in the mid-1950's by John McCarthy at M.I.T. as a "LISt Processing language". Today, it is used for virtually all Artificial Intelligence programs and is the environment of choice for applications which require a powerful interactive working environment. LISP presents a very different way to think about programming from the "algorithmic" languages, such as BASIC, Fortran and Pascal.

As its name implies, the basis of LISP is a list. One constructs a list by enumerating elements inside a pair of parentheses. For example, here is a list with four elements (the second element is also a list): (23 (this is easy) hello 821)

All statements in LISP are function calls with the following syntax: (function arg<sub>1</sub> arg<sub>2</sub> arg<sub>3</sub> ... arg<sub>n</sub>). To evaluate a LISP statement, each of the arguments (possibly functions themselves) are evaluated, and then the function is invoked with the arguments. For example, (MULT (ADD 2 3) (ADD 1 4 2)) has a value of 35, since (ADD 2 3) has a value of 5, (ADD 1 4 2) has a value of 7, and (MULT 5 7) has a value of 35. Some functions have an arbitrary number of arguments; others require a fixed number. All statements return a value, which is either an atom or a list.

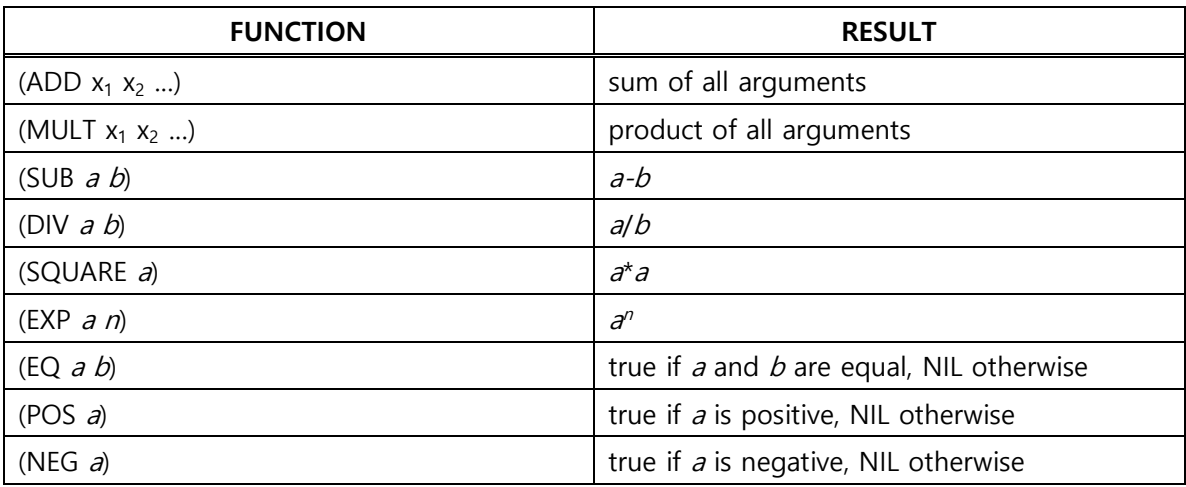

Some examples of these functions are as follows:

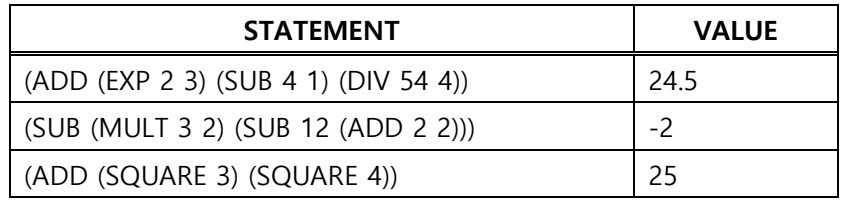

## LISP Programming - Worksheet

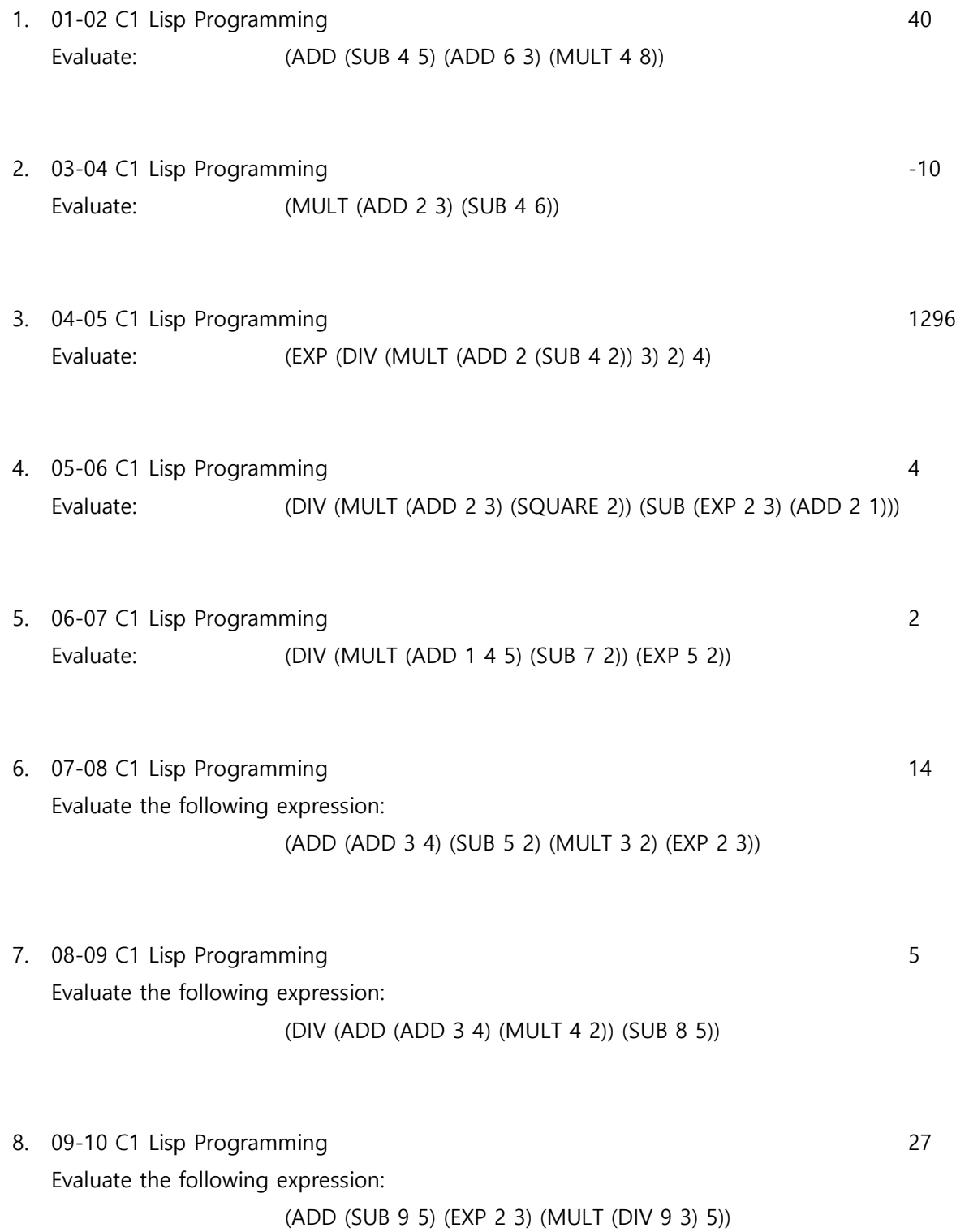

NOHO ACSL: North Hollywood American Computer Science Leaders